J.-P. Grivet

➪ Retour [au site web](https://grenoble-sciences.ujf-grenoble.fr/pap-ebook/grivet/5-equations-non-lineaires/solutions-dexercices)

## Exercice 5-1 : Tour d'horizon des différentes méthodes

Pour chaque méthode, nous donnons une ébauche du programme utilisé et des résultats partiels.

a) Dichotomie ou bissection

Nous avons utilisé le programme du texte (listing 5-1) pour obtenir les valeurs ci-dessous.

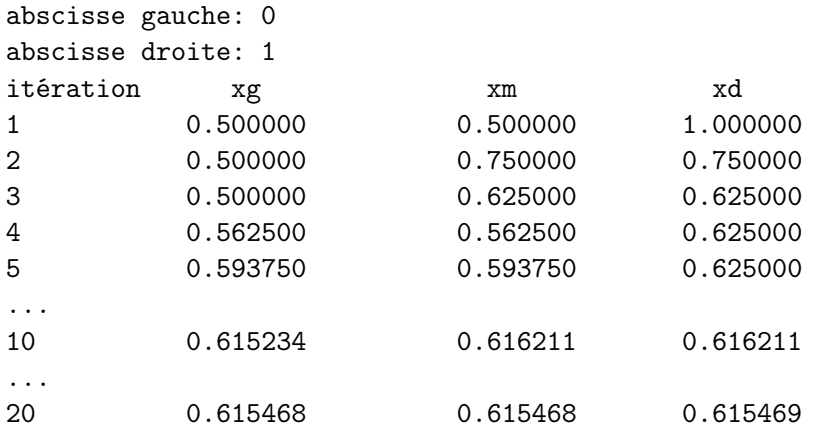

Vous voyez que la longueur de l'intervalle qui contient la racine passe de 1 à 2−<sup>10</sup> à la dixième itération. On admet que la solution est  $x^* = 0.615468$ .

## b) Regula falsi

Ébauche du programme :

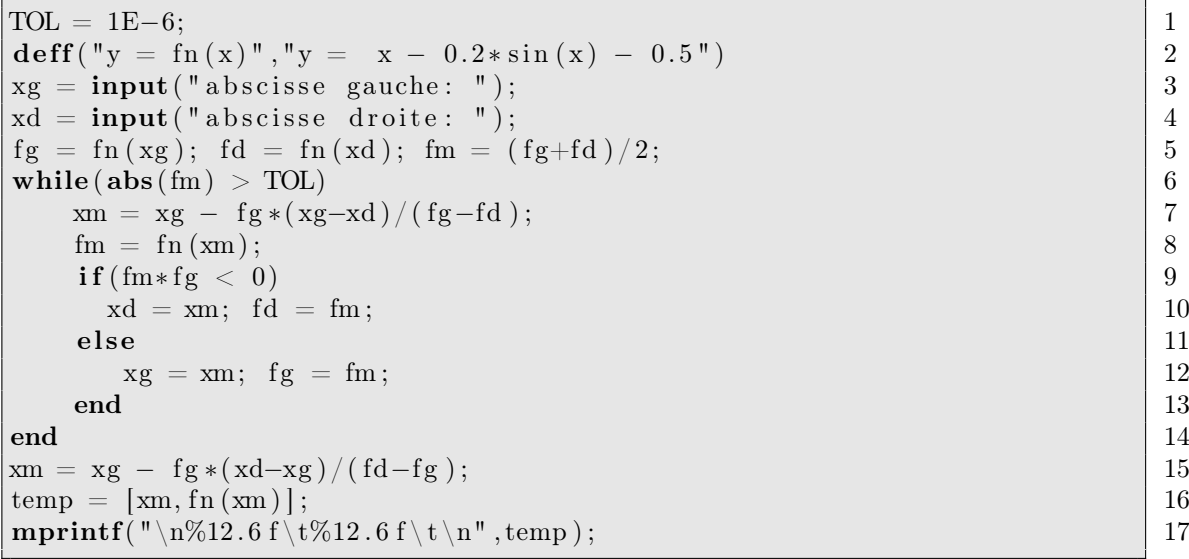

Résultats :

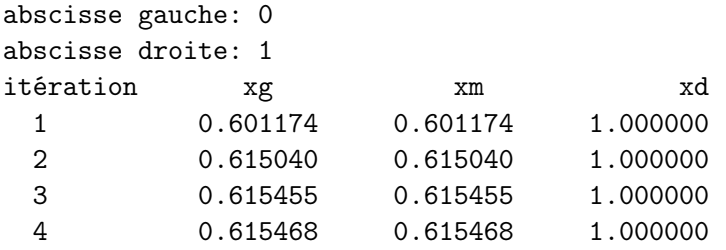

Vous constatez que l'une des abscisses  $(x_d \text{ ici})$  reste constante; c'est un comportement assez général de cette méthode qui se produit chaque fois que la dérivée seconde de f garde un signe constant dans l'intervalle. Divers perfectionnements de cet algorithme ont été proposés, qui assurent une convergence plus rapide en permettant des modifications des deux bornes de l'intervalle (voir l'article false position method dans Wikipedia en anglais : http://en.wikipedia.org/wiki/False\_posi tion\_method).

c) Point fixe

La fonction  $f(x) = 0.2 \sin(x) + 0.5$  a une dérivée inférieure à 1 en valeur absolue dans tout l'intervalle ; l'algorithme du point fixe peut s'appliquer. Il suffit de répéter l'instruction  $x = \text{fn}(x)$  jusqu'à convergence. À partir de  $x_0 = 0$ , la valeur  $x^* = 0.6154682$  est atteinte en 9 itérations.

d) Méthode de Newton

La partie principale du programme s'écrit comme suit :

```
\text{TOL} = 1\text{E}-6; 1
deff ( "y = fn (x) ", "y = x - 0.2 * sin (x) - 0.5 ") 2
d e f f ( "y = \text{df}(x) ", "y = 1 - 0.2 * \cos(x) ") 3
x = input("value in it\ni i.e: "); 4
while abs \left( \begin{array}{c} f \ln(x) \end{array} \right) > \text{TOL} 5
  x = x - \ln(x)/\text{d}f\text{d}x(x); 6
end \vert 7 \vertmprint f("racing: %14.8 f \t valueur de la fonction : 8
     \%14.8 f \n\setminus n'', x, f_n(x)); 9
```
Voici un exemple d'exécution

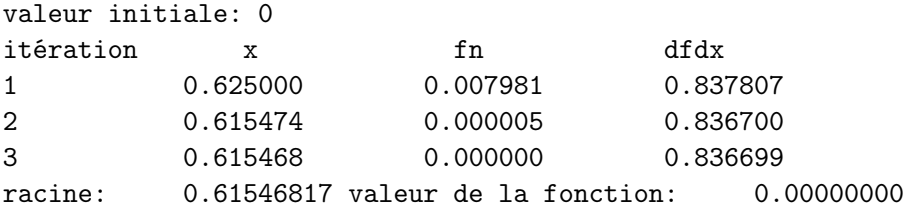

e) Méthode de la sécante

Comme vous le voyez sur le programme résumé, cet algorithme utilise la même formule que la méthode *regula falsi* ; seul le choix des abscisses successives est différent. Une conséquence est qu'il n'est pas nécessaire de choisir des valeurs initiales encadrant la racine.

```
\text{TOL} = 1\text{E}-6; 1
deff ("y = fn (x)", "y = x - 0.2 * sin (x) - 0.5") 2
xavder = input ( " a b s c i s s e gauche : " ) ; 3
x \text{der} = \text{input}("abscisse drive: ");favder = fn(xavder); fder = fn(xder); 5
while \mathbf{abs}(\text{xder} - \text{xavder}) > \text{TOL} 6
    x = x \text{der } - \text{fder } *(x \text{der}-x \text{avder })/(\text{fder}-f \text{avder }); 7
    f = f n(x); 8
    favder = fder; xavder = xder; \qquad \qquad 9
    x \text{der} = x; f d e r = f ; 10
end 11x = x \cdot \text{der} - f \cdot \text{der} * (x \cdot \text{der} - x \cdot \text{av} \cdot \text{der} - f \cdot \text{av} \cdot \text{der} + f \cdot \text{av} \cdot \text{der} + f \cdot \text{av} \cdot \text{der} + f \cdot \text{av} \cdot \text{der} + f \cdot \text{av} \cdot \text{der} + f \cdot \text{av} \cdot \text{der} + f \cdot \text{av} \cdot \text{der} + f \cdot \text{av} \cdot \text{der} + f \cdot \text{av} \cdot \text{der} + f \cdot \text{av} \cdot \text{der} + f \cdot \text{av} \cdot \text{dermprintf(" racine: \%14.8 \text{ f} \text{`t valueur de la fonction:} 13
        \%14.8 f \n\setminus n'' , x, f_n(x) ; 14
```
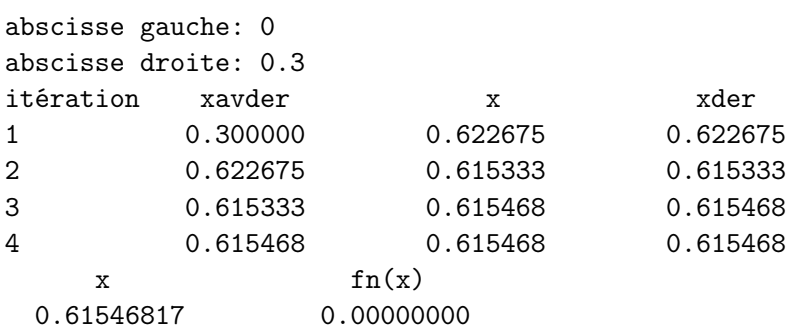

## L'exécution nous a donné